How To Change [Password](http://get.manualget.ru/now.php?q=How To Change Password On Cisco Linksys E2500 Router) On Cisco Linksys E2500 Router [>>>CLICK](http://get.manualget.ru/now.php?q=How To Change Password On Cisco Linksys E2500 Router) HERE<<<

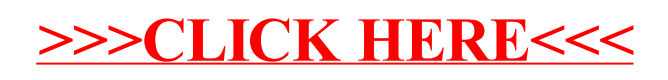